Here is the figure **test.eps**:

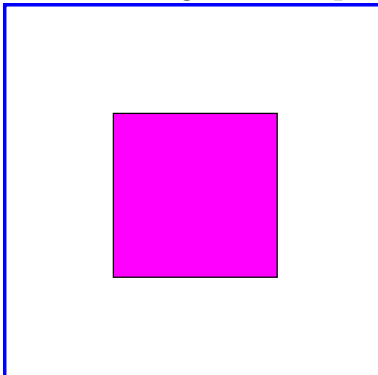

Hmm. That's too small. How about this?

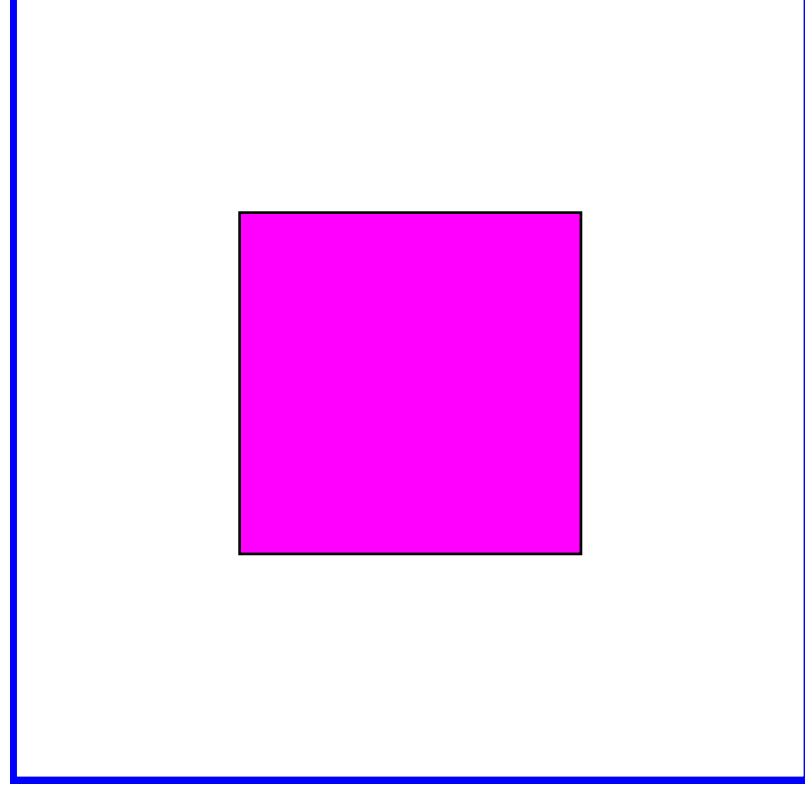

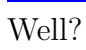